The book was found

# **QuickBooks 2011 For Dummies**

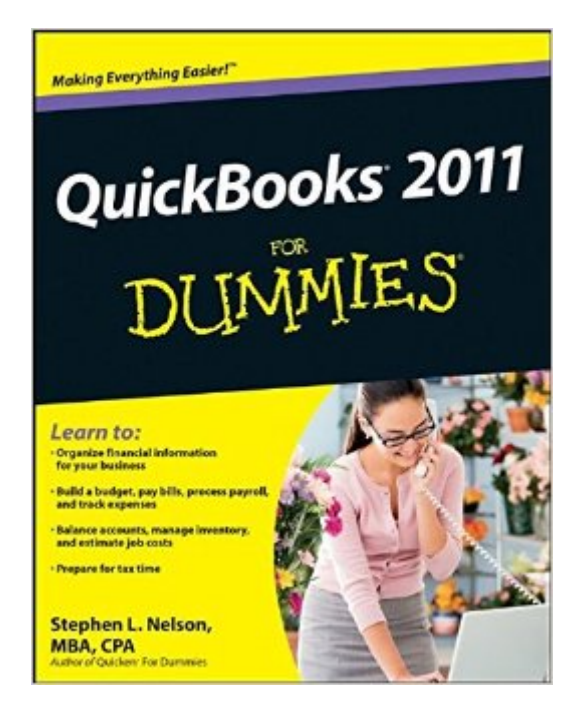

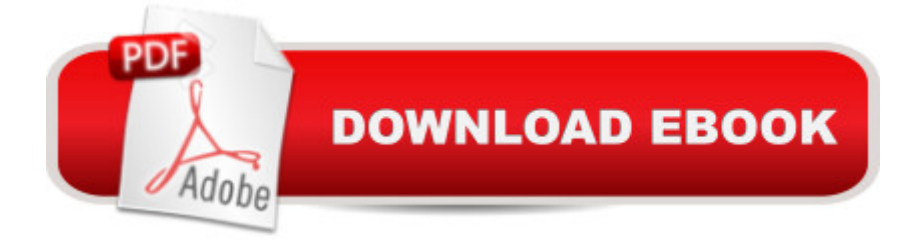

# **Synopsis**

Bestselling author Stephen Nelson returns with big help for small businesses Offering expert advice, bestselling author Stephen Nelson returns with updated coverage of the latest revisions and enhancements to the leading small business accounting software package: QuickBooks. After a quick review of bookkeeping basics, youâ ™II discover how QuickBooks can help you build the perfect budget, process payroll, simplify your tax return prep work, create invoices, manage inventory, generate income statements, balance accounts, and much more. Veteran author Stephen Nelson updates his perennial bestseller and offers you easy-to-understand coverage of the newest release of QuickBooks Encourages you to take control of managing your own business accounting and financial management tasks so you can avoid having to hire expensive outside help Provides expert advice for building the perfect budget, processing payroll, creating invoices, managing inventory, tracking job costs, generating income statements, balancing accounts, creating financial reports, and more QuickBooks 2011 For Dummies helps you handle your financial management tasks more effectively so that you can effectively manage your business!

## **Book Information**

Paperback: 412 pages Publisher: For Dummies; 18 edition (October 19, 2010) Language: English ISBN-10: 0470646497 ISBN-13: 978-0470646496 Product Dimensions: 7.4 x 0.8 x 9.2 inches Shipping Weight: 1.4 pounds (View shipping rates and policies) Average Customer Review: 4.0 out of 5 stars $\hat{A}$   $\hat{A}$  See all reviews $\hat{A}$  (49 customer reviews) Best Sellers Rank: #459,830 in Books (See Top 100 in Books) #73 in Books > Computers & Technology > Software > Personal Finance #78 in Books > Computers & Technology > Software > Quickbooks #85 in Books > Computers & Technology > Software > Accounting

## **Customer Reviews**

I have used QuickBooks since 1996, and have been doing bookkeeping and payroll professionally since 1976. I reviewed this book to see if it was appropriate to share with my clients. I was very dismayed to see that most of the problems that I have seen in my many years of fixing up other people's messes could have their root in following this author's advice. Beginning with the his advice to not bother with entering bills - to just write checks for expenses- to his total avoidance of

QuickBooks's excellent payroll program - there are just so many sloppy shortcuts. QuickBooks is a very easy program to use, but if you don't learn the basics about how to set it up correctly and some basic accounting principles, you can create an inaccurate mess. Anyone who tracks public funds or handles non-profit bookkeeping should steer clear of this book. A much better volume is "QuickBooks: The Missing Manual" This covers everything in a much clearer and more complete way.

Great book.Highly recommended for any one that is new to quickbooks.This book is fun and easy to read.There is a learning curve for any software. Certainly this book makes the job of learning how to use Quickbooks more fun and enjoyable. Again highly recommended for starters.

I am new to Quickbooks and had no clue where to start. I purchased Quickbooks 2011 for dummies and love it. Any question I have I can reference to the book and it gives me step by step instructions that I can easily understand. If you have Quickbooks, and want a way to understand it better, then this book is a must have!

I bought this book because I have never used QB 2011 - though I have been using Quicken for a decade. i found this book provided very little that i could not figure out for myself just by trying things. And when i wanted to do something but couldn't trial-and-error my way, this book did NOT give me any answers. Example: creating an custom invoice template is not explained in nearly enough depth to actually get the invoice looking the way i wanted. i bought the book so i didn't have to spend hours of trial-and-error. this book is not detailed enough to be used as a reference.

The book provides a decent overview of the functionality but in a pre-internet format. The author discourages using on-line banking because of the complexity. This results in manually entering bank and credit card transactions. Why would anyone do this in 2011? The additional work and oppportunity for errors as a result of performing manually is significant. By implementing on-line banking, it reduces the work of reconciling payables by 2/3. The author needs to get with the times.

Not deailed enough. i.e. Does not explain how to cutomize reports. Does not tell you how to set up chart of accounts to separative expenses to show on financial statements. Trufully it was not much help at all.

be nice to be a little more in depth, give more examples /screen pictures. I learned more by playing around on q.b. than reading this book.

Although I use Quickbooks for personal and business finances, figuring out everything on the fly is not easy, and there are lots of things I had no idea I could use the program for. Saves me time and money to have the book available for easy reference.

#### Download to continue reading...

QuickBooks: Best Way to Learn QuickBooks within a day to optimize bookkeeping! (QuickBooks, [Bookkeeping, QuickBooks O](http://orleanswer.com/en-us/read-book/jZKdb/quickbooks-2011-for-dummies.pdf?r=11EaXHk5rDz0ldV8S7aDfrleRjvDed8iVG4d%2FxjgaDs%3D)nline, QuickBooks 2016, ... Business Taxes, Small Business Accounting) QuickBooks: The Complete Beginners Guide 2016 -Everything You Need To Know To Keep Your Books! (Quickbooks 101, Quickbooks 2016 Guide) QuickBooks: The Easiest and Simple Guide to Learn QuickBooks. (Quickbooks 2016 Guide, Bookqueeping, Quickbook Hosting, Accounting solutions, Personal Finance, Small Business, Software.) QuickBooks 2016 For Dummies (Quickbooks for Dummies) QuickBooks 2011 For Dummies QuickBooks 2015: The Missing Manual: The Official Intuit Guide to QuickBooks 2015 QuickBooks: 2016 QuickBooks for Your Small Business: A Beginner's Guide to Bookkeeping Running QuickBooks in Nonprofits: The Only Comprehensive Guide for Nonprofits Using QuickBooks QuickBooks 2014: The Missing Manual: The Official Intuit Guide to QuickBooks 2014 Your Amazing Itty Bitty Book of QuickBooks Terminology: 15 Terms Every QuickBooks User Should Understand QuickBooks Online Practice Set: Get QuickBooks Online Experience using Realistic Transactions for Accounting, Bookkeeping, CPAs, ProAdvisors, Small Business Owners or other users QuickBooks en Espanol - QuickBooks in Spanish - Guia para Latinos (Spanish Edition) LL COMPUTER ACCOUNTING QUICKBOOKS 2015 W QUICKBOOKS STUDENT DATA SOFTWARE Restaurant Accounting with QuickBooks: How to set up and use QuickBooks to manage your restaurant finances QuickBooks 2011 The Official Guide Ford Ranger Pick-ups 1993 thru 2011: 1993 thru 2011 all models - Also includes 1994 thru 2009 Mazda B2300, B2500, B3000, B4000 (Haynes Repair Manual) Texas Criminal and Traffic Law Manual 2011-2012: With Statutory Amendments Through the 82nd Legislative First Called Session, 2011 (Gould's Texas Traffic Laws) Vocabulary Workshop ©2011 Level Orange (Grade 4) Student Edition Paperback - 2011 QuickBooks 2015 All-in-One For Dummies QuickBooks 2017 All-In-One For Dummies

### <u>Dmca</u>